# **CURRICULUM FOR**

# **DIPLOMA IN**

# CEMENT TECH., CIVIL ENGG., CONSTRUCTION TECH. & MANAGEMENT, ELECTRICAL ENGG., PETROCHEMICAL ENGG., PLASTIC TECH., PRINTING TECH., PRODUCTION, TEXTILE TECH.,

(FIRST SEMESTER)

**GROUP B** 

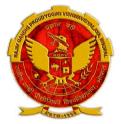

Scheme: CGPA-2012 Implemented from session 2012-13

Under Credit based grading system AS PER ORDINANCE 24(A)

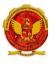

### DIPLOMA IN

CEMENT TECH., CIVIL ENGG., CONSTRUCTION TECH. & MANAGEMENT, ELECTRICAL ENGG., PETROCHEMICAL ENGG., PLASTIC TECH., PRINTING TECH., PRODUCTION, TEXTILE TECH.,

:

SEMESTER: FIRST COURSE CODE: 101 NAME OF COURSE: APPLIED MECHANICS

SCHEME: CGPA-2012 PAPER CODE: 6034

## RATIONALE

In the wider sense "Applied Mechanics" may be defined as a science which deals with the problems related to objects in motion or in equilibrium.

Depending on the discipline of the technicians the depth of knowledge and extent of areas of mechanics will vary.

Only those topics which form common requirement of the different courses and those to, to a depth required by all have been included in this subject. Further study of this subject in respect of topic/ depth is left out and could be integrated with their use in subjects like theory of structure, strength of materials, theory of mechanics and basic machine design.

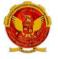

### **DIPLOMA IN**

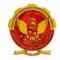

CEMENT TECH., CIVIL ENGG., CONSTRUCTION TECH. & MANAGEMENT, ELECTRICAL ENGG., PETROCHEMICAL ENGG., PLASTIC TECH., PRINTING TECH., PRODUCTION, TEXTILE TECH.,

SEMESTER: FIRST COURSE CODE: 2101 NAME OF COURSE: APPLIED MECHANICS

SCHEME: CGPA-2012 PAPER CODE: 6034

Lectures: **6** Hrs. per week Practical: **2** Hrs. per week

## **SCHEME OF STUDIES**

| S. No. | Торіс                                   | SCI    | SCHEME OF STUDIES |       |  |
|--------|-----------------------------------------|--------|-------------------|-------|--|
|        |                                         |        | Hrs. of Study     | /     |  |
|        |                                         | Theory | Practical         | Total |  |
| 1.     | COMPOSITION AND RESOLUTION<br>OF FORCES | 10     |                   |       |  |
| 2.     | PARALLEL FORCES AND<br>COUPLES          | 08     |                   |       |  |
| 3.     |                                         |        |                   |       |  |
| 4.     | EQUILIBRIUM OF FORCES                   | 08     |                   |       |  |
| 5.     | CENTRE OF GRAVITY                       | 08     |                   |       |  |
| 6.     | FRICTION                                | 10     |                   |       |  |
| 7.     | SIMPLE LIFTING MACHINE                  | 10     |                   |       |  |
| 8.     | MOTION OF A PARTICLE                    | 10     |                   |       |  |
| 9.     | LAWS OF MOTION                          | 08     |                   |       |  |
| 10.    | WORK, POWER AND ENERGY                  | 10     |                   |       |  |
|        | TOTAL                                   | 90     | 30                | 120   |  |

**DIPLOMA IN** 

CEMENT TECH., CIVIL ENGG., CONSTRUCTION TECH. & MANAGEMENT, ELECTRICAL ENGG. PETROCHEMICAL ENGG., PLASTIC TECH., PRINTING TECH., PRODUCTION, TEXTILE TECH

#### SEMESTER: FIRST COURSE CODE: 101 NAME OF COURSE: APPLIED MECHANICS

SCHEME: CGPA-2012 PAPER CODE: 6034

Lectures: 6 Hrs. per week

## **COURSE CONTENTS**

| S.NO. | TOPIC                                      | CONTENTS                                                                                                    | HRS OF<br>STUDY |
|-------|--------------------------------------------|----------------------------------------------------------------------------------------------------|-----------------|
| 1.    | COMPOSITION AND<br>RESOLUTION OF<br>FORCES | <ul> <li>Definition, Effect, characteristics of force</li> <li>System of Forces</li> <li>Principle of Transmissibility of Forces</li> <li>Concept of Resultant Force</li> <li>Law of – <ul> <li>Parallelogram of Forces</li> <li>Triangle of Forces</li> <li>Polygon of Forces</li> </ul> </li> <li>Determination of Resultant of two or more concurrent forces ( analytically and graphically)</li> </ul> | 10              |
| 2.    | PARALLEL FORCES<br>AND COUPLES             | <ul> <li>Classification of Parallel Forces</li> <li>Methods of finding resultant Force of<br/>parallel forces- analytically &amp;<br/>graphically</li> <li>Position of resultant force of parallel<br/>forces</li> <li>Definition, Classification and<br/>characteristics of a force Couple,<br/>moment of couple</li> </ul>                                                                               | 08              |
| 3.    | MOMENTS AND THEIR<br>APPLICATIONS          | <ul> <li>Definition, Types and law of moment</li> <li>Varignon's Principle of moment and its applications</li> <li>Lever and its Applications</li> <li>Types of supports and determination of support reactions of a simply supported beam subjected to point load and uniformly distributed load (UDL)</li> </ul>                                                                                         | 08              |

| S.NO. | TOPIC                      | CONTENTS                                                                                                    | HRS OF |
|-------|----------------------------|----------------------------------------------------------------------------------------------------|--------|
|       |                            |                                                                                                    | STUDY  |
| 4.    | EQUILIBRIUM OF<br>FORCES   | <ul> <li>Equilibrium of a system of concurrent forces</li> <li>Conditions and types of Equilibrium</li> <li>Lami's Theorem and its applications</li> </ul>                                                                                                    | 08     |
| 5.    | CENTRE OF GRAVITY          | <ul> <li>Difference between Centroid and<br/>Center of Gravity (CG)</li> <li>Centroid of standard plane figures and<br/>CG of simple solid bodies</li> <li>Method of finding out Centroid of<br/>composite plane laminas and cut<br/>sections</li> <li>Method of finding out CG of Composite<br/>solid bodies</li> </ul>                                                                                                    | 08     |
| 6.    | FRICTION                   | <ul> <li>Concept and types of friction</li> <li>Limiting Friction, coefficient of friction, angle of friction, angle of repose</li> <li>Laws of friction (Static and Kinetic)</li> <li>Analysis of equilibrium of Bodies resting on Horizontal and inclined Plane</li> <li>Utility / Nuisance value of friction</li> </ul>                                                                                                    | 10     |
| 7.    | SIMPLE LIFTING<br>MECHINES | <ul> <li>Concept of lifting Machines</li> <li>Definition of Mechanical Advantage,<br/>Velocity Ratio and Efficiency of<br/>Machines and their relation</li> <li>Reversibility of Machines and condition<br/>for self locking machine</li> <li>Law of Machines, Maximum<br/>mechanical advantage and maximum<br/>efficiency of machine</li> <li>Friction in machine (In terms of Load<br/>and effort)</li> <li>Calculation of M.A., V.R. and efficiency<br/>of following machines <ul> <li>Simple wheel and axle</li> <li>Differential wheel and axle</li> <li>Single purchase crab</li> <li>Double purchase crab</li> <li>Simple screw jack</li> <li>Different System of simple pulley<br/>blocks</li> </ul> </li> </ul> | 10     |
| 8.    | MOTION OF A<br>PARTICLE    | <ul> <li>Definition of speed, velocity,<br/>acceleration, uniform velocity, uniform<br/>acceleration and variable acceleration</li> </ul>                                                                                                    | 10     |

| S.NO. | TOPIC                     | CONTENTS                                                                                                    | HRS OF |
|-------|---------------------------|----------------------------------------------------------------------------------------------------|--------|
|       |                           |                                                                                                    | STUDY  |
|       |                           | <ul> <li>Motion under constant acceleration/<br/>retardation ( equations of motion)</li> <li>Motion under force of gravity</li> <li>Concept of relative velocity</li> <li>Definition of projectile, velocity of<br/>projection , angle of projection, time of<br/>light, maximum height, horizontal range<br/>and their determination</li> <li>Definition of angular velocity, angular<br/>acceleration and angular displacement</li> <li>Relation between linear and angular<br/>velocity of a particle moving in a<br/>circular path</li> <li>Motion of rotation under constant<br/>angular acceleration</li> </ul> |        |
| 9.    | LAWS OF MOTION            | <ul> <li>Newton's Laws of motion and their<br/>applications</li> </ul>                                                                                                    | 08     |
| 10.   | WORK, POWER AND<br>ENERGY | <ul> <li>Definition unit and graphical<br/>representation of work</li> <li>Definition and unit of power and<br/>types of engine power and efficiency<br/>of an engine.</li> <li>Definition and concept of Impulse</li> <li>Definition, unit and types of energies</li> <li>Total energy of a body falling under<br/>gravity</li> </ul>                                                                                                    | 10     |

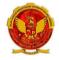

### **DIPLOMA IN**

CEMENT TECH., CIVIL ENGG., CONSTRUCTION TECH. & MANAGEMENT, ELECTRICAL ENGG., PETROCHEMICAL ENGG., PLASTIC TECH., PRINTING TECH., PRODUCTION, TEXTILE TECH.,

SEMESTER: FIRST COURSE CODE: 101 NAME OF COURSE: APPLIED MECHANICS

> SCHEME: CGPA-2012 PAPER CODE: 6034

Practical: 2 Hrs. per week

### LIST OF EXPERIMENTS

| NO. | NAME OF THE EXPERIMENT                                                                                 | HRS OF PRACTICAL |
|-----|----------------------------------------------------------------------------------------------------|------------------|
| 1   | Verification of laws of parallelogram of forces.                                                       |                  |
| 2.  | Verification of laws of polygon of forces                                                              |                  |
| 3.  | Verification of laws of moments                                                                        |                  |
| 4.  | Determination of forces in the members of Jib Crane                                                    |                  |
| 5.  | Determination of Centroid of plane lemina by graphical method                                          |                  |
| 6.  | Determination of coefficient of friction for surfaces of<br>different materials on horizontal plane    |                  |
| 7.  | Determination of coefficient of friction for surfaces of<br>different materials on an inclined plane   |                  |
| 8.  | Determination of mechanical advantage, velocity ratio and efficiency of the following lifting machines |                  |
|     | Simple wheel and axle                                                                                  |                  |
|     | <ul> <li>Differential wheel axle</li> </ul>                                                            |                  |
|     | Single purchase crab                                                                                   |                  |
|     | Double purchase crab                                                                                   |                  |
|     | Simple pulley block                                                                                    |                  |
|     | Simple screw jack                                                                                      |                  |
| 9.  | Measurement of B.H.P. of an engine using roap break                                                    |                  |
|     | dynamometer                                                                                            |                  |
|     |                                                                                                    | 30               |

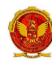

### **DIPLOMA IN**

CEMENT TECH., CIVIL ENGG., CONSTRUCTION TECH. & MANAGEMENT, ELECTRICAL ENGG., PETROCHEMICAL ENGG., PLASTIC TECH., PRINTING TECH., PRODUCTION, TEXTILE TECH

SEMESTER:FIRST COURSE CODE: 101 NAME OF COURSE: APPLIED MECHANICS SCHEME: CGPA-2012 PAPER CODE: 6034

## REFERENCES

- 1. A text book of Applied Mechanics R.S. Khurmi , S.C. Chand & Co. , New Delhi
- 2. Applied Mechanics I.B. Prasad, Khanna Publishers, New Delhi
- 3. Applied Mechanics (Hindi) R.S. Jog, Anand Publishers, Gwalior
- 4. Applied Mechanics (Hindi) A.R. Page, Deepak Prakashan, Gwalior

#### CEMENT TECH., CIVIL ENGG., CONSTRUCTION TECH. & MANAGEMENT, ELECTRICAL ENGG., PETROCHEMICAL ENGG., PLASTIC TECH., PRINTING TECH., PRODUCTION, TEXTILE TECH.,

SEMESTER: FIRST COURSE CODE: 102 NAME OF COURSE: ENVIORNMENTAL ENGINEERING AND SAFETY SCHEME: CGPA-2012 PAPER CODE: 6035

### RATIONALE

Engineers and scientists from a number of related disciplines have been involved over years in the development of an academic basis for understanding and management of the environment. The purpose of keeping the environmental Engineering and safety is to introduce a unique approach to the overall concept of environment engineering, an approach that emphasizes the relationship between the principles observed in the natural purification process and those employed in the engineered process.

#### **DIPLOMA IN**

CEMENT TECH., CIVIL ENGG., CONSTRUCTION TECH. & MANAGEMENT, ELECTRICAL ENGG., PETROCHEMICAL ENGG., PLASTIC TECH., PRINTING TECH., PRODUCTION, TEXTILE TECH.,

SEMESTER:FIRST COURSE CODE: 102 NAME OF COURSE: ENVIORNMENTAL ENGINEERING AND SAFETY SCHEME: CGPA-2012 PAPER CODE: 6035

Lectures: **6** Hrs. per week Practical: **2** Hrs. per week

## **SCHEME OF STUDIES**

| S. No. | Торіс                                                 | SC     | SCHEME OF STUDIES |       |  |
|--------|-------------------------------------------------------|--------|-------------------|-------|--|
|        |                                                       |        | Hrs. of Stud      | ly    |  |
|        |                                                       | Theory | Practical         | Total |  |
| 1.     | INTRODUCTION TO ENVIRONMENT                           | 04     |                   |       |  |
| 2.     | AIR POLLUTION SOURCES AND<br>EFFECTS                  | 09     |                   |       |  |
| 3.     | METEOROLOGICAL ASPECTS OF<br>AIR POLLUTANT DISPERSION | 09     |                   |       |  |
| 4.     | AIR POLLUTION CONTROL<br>METHODS AND EQUIPMENTS       | 18     |                   |       |  |
| 5.     | WATER POLLUTION SOURCES<br>AND CLASSIFICATION         | 09     |                   |       |  |
| 6.     | WASTE WATER TREATMENT<br>METHOD                       | 09     |                   |       |  |
| 7.     | SOLID WASTE MANAGEMENT                                | 14     |                   |       |  |
| 8.     | NOISE POLLUTION AND CONTROL                           | 09     |                   |       |  |
| 9.     | SAFETY PRACTICES                                      | 09     |                   |       |  |
|        | TOTAL                                                 | 90     | 30                | 120   |  |

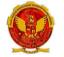

### **DIPLOMA IN**

CEMENT TECH., CIVIL ENGG., CONSTRUCTION TECH. & MANAGEMENT, ELECTRICAL ENGG., PETROCHEMICAL ENGG., PLASTIC TECH., PRINTING TECH., PRODUCTION, TEXTILE TECH.,

### SEMESTER:FIRST COURSE CODE: 102 NAME OF COURSE: ENVIORNMENTAL ENGINEERING AND SAFETY

SCHEME: CGPA-2012 PAPER CODE: 6035

Lectures: 6 Hrs. per week

## **COURSE CONTENTS**

| S.NO. | TOPIC                                   | CONTENTS                                                                                                    | HRS OF |
|-------|-----------------------------------------|----------------------------------------------------------------------------------------------------|--------|
|       |                                         |                                                                                                    | STUDY  |
| 1.    | INTRODUCTION TO<br>ENVIRONMENT          | <ul> <li>THE BIOSPHERE, biotic and abiotic</li> <li>An aquatic ecosystem</li> <li>Types of pollution</li> <li>Impact of human being on<br/>environment.</li> <li>Impact of environment on human<br/>being</li> <li>Basic approach to improve<br/>environmental qualities</li> <li>Role of an environmental engineer</li> </ul>                                                                                                    | 04     |
| 2.    | AIR POLLUTION<br>SOURCES AND<br>EFFECTS | <ul> <li>Standard definition of air pollution</li> <li>Composition of natural air</li> <li>Names of air pollutants</li> <li>Classification of air pollutants, primary<br/>and secondary pollutants</li> <li>Classification of source of air pollutants<br/>on different bases</li> <li>Definition of different types of aerosols.</li> <li>Effect of air pollution on: human health,<br/>material properties, vegetation.</li> <li>Major toxic metals and their effects</li> <li>Major environmental phenomenon e.g.,<br/>acid rain, global warming, green house<br/>effect, ozone layer depletion.</li> <li>Air quality standards</li> <li>Brief description of air pollution laws</li> </ul> | 09     |

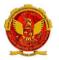

| S.NO. | TOPIC                                                       | CONTENTS                                                                                                    | HRS OF |
|-------|-------------------------------------------------------------|----------------------------------------------------------------------------------------------------|--------|
|       |                                                             |                                                                                                    | STUDY  |
| 3.    | METEOROLOGICAL<br>ASPECTS OF AIR<br>POLLUTANT<br>DISPERSION | <ul> <li>Meteorological parameters influencing<br/>air pollution</li> <li>Environmental laps rate, temperature<br/>inversion, atmospheric stability and<br/>adiabatic loss rate.</li> <li>Turbulence, topographical effects,</li> <li>Plume behavior, looping, coning,<br/>fanning fumigation, lofting, trapping.</li> </ul>                                                                                                    | 09     |
| 4.    | AIR POLLUTION<br>CONTROL METHODS<br>AND EQUIPMENTS          | <ul> <li>Natural purification processes of air</li> <li>Artificial purification methods of air</li> <li>Brief description of following control<br/>equipments along with sketch e.g,<br/>gravitation settling chamber, cyclone,<br/>scrubber, bag house filter, electrostatic<br/>precipitator.</li> <li>Brief description of following processes<br/>for the control of gaseous pollutants e.<br/>g., absorption, adsorption,</li> </ul>      | 18     |
| 5.    | WATER POLLUTION<br>SOURCES AND<br>CLASSIFICATION            | <ul> <li>condensation, combustion etc</li> <li>Water resources</li> <li>Uses of water</li> <li>Classification of water</li> <li>Origin, composition and characteristics<br/>of domestic waste water as well as<br/>industrial waste water</li> <li>Biochemical oxygen demand</li> <li>Water pollution laws and standards</li> <li>Uses of waste water</li> <li>Classification of waste water</li> <li>Classification of waste water</li> </ul> | 09     |
| 6.    | WASTE WATER<br>TREATMENT METHOD                             | <ul> <li>Chemical oxygen demand</li> <li>basic processes of water treatment</li> <li>Meaning of primary, secondary and<br/>tertiary treatment</li> <li>Flow chart of a simple effluent<br/>treatment plant</li> <li>Theory of industrial waste treatment</li> <li>Volume reduction, neutralization and<br/>proportioning</li> </ul>                                                                                                    | 09     |
| 7.    | SOLID WASTE<br>MANAGEMENT                                   | <ul> <li>Sources and classification of solid<br/>waste</li> <li>Public health aspects</li> <li>Disposal methods – open dumping ,<br/>sanitary , land fill</li> <li>Incineration , compositing</li> <li>Potential methods of disposal</li> <li>Recovery and recycling of paper, glass,<br/>metal and plastic</li> </ul>                                                                                                    | 14     |

| S.NO. | TOPIC                          | CONTENTS                                                                                                    | HRS OF<br>STUDY |
|-------|--------------------------------|----------------------------------------------------------------------------------------------------|-----------------|
| 8.    | NOISE POLLUTION<br>AND CONTROL | <ul> <li>Sources of noise pollution</li> <li>Units of Noise pollution measurement</li> <li>Allowable limits for different areas</li> </ul>                                                                                                    | 09              |
| 9.    | SAFETY PRACTICES               | <ul> <li>Problems of noise pollution and<br/>measures to control it</li> <li>Noise pollution control devices brief<br/>discussion</li> <li>Responsibility of employees and<br/>employers regarding health and safety</li> <li>Fire hazards ,prevention and<br/>precautions</li> <li>Industrial hazards prevention and<br/>protection</li> </ul> | 09              |
|       |                                | - Protection from air and noise pollution                                                                                                    |                 |

#### **DIPLOMA IN**

CEMENT TECH., CIVIL ENGG., CONSTRUCTION TECH. & MANAGEMENT, ELECTRICAL ENGG., PETROCHEMICAL ENGG., PLASTIC TECH., PRINTING TECH., PRODUCTION, TEXTILE TECH.,

### SEMESTER:FIRST COURSE CODE: 102 NAME OF COURSE: ENVIORNMENTAL ENGINEERING AND SAFETY

Practical: 2 Hrs. per week

## LIST OF EXPERIMENTS

| NO. | NAME OF THE EXPERIMENT                                    | HRS OF PRACTICAL |
|-----|-----------------------------------------------------------|------------------|
|     | GROUP A AIR POLLUTION (Any one experiment may             |                  |
|     | be selected from this group)                              |                  |
|     | 1. Air monitoring and determination of SPM, CO, Nox,      |                  |
|     | SO2 with high volume sampler.                             |                  |
|     | 2. Monitoring of stack gases and determination of SPM,    |                  |
|     | CO, Nox, SO2 with slack monitoring kit.                   |                  |
|     | 3 Determination of CO,HC, in exhaust gases from           |                  |
|     | petrol vehicle                                            |                  |
|     | GROUP B NOISE POLLUTION                                   |                  |
|     | 4 Determination of sound pollution in (a) Auditorium (b)  |                  |
|     | Factories (c) Busy roads (d) Theatre (e) TV rooms (       |                  |
|     | select any three situations)                              |                  |
|     | GROUP C INDUSTRIAL WASTE WATER (Any Two                   |                  |
|     | experiment may be selected from this group)               |                  |
|     | 5 Determination of BOD/COD ratio in industrial waste      |                  |
|     | water.                                                    |                  |
|     | 6 Determination of Ph and alkanity/ acidity in industrial |                  |
|     | waste water.                                              |                  |
|     | 7 Dermination of solids in industrial waste water.        |                  |
|     | 8 Determination of turbidity, cobur, and temperature of   |                  |
|     | industrial waste water.                                   |                  |
|     | GROUP D POLLUTION STANDARDS (Any Two                      |                  |
|     | experiment may be selected from this group)               |                  |
|     | 9 Study of drinking water standards.                      |                  |
|     | 10 Study of effluent standards for water disposal.        | 30               |
|     | 11 Study of air pollution standards.                      |                  |

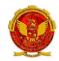

### DIPLOMA IN

CEMENT TECH., CIVIL ENGG., CONSTRUCTION TECH. & MANAGEMENT, ELECTRICAL ENGG., PETROCHEMICAL ENGG., PLASTIC TECH., PRINTING TECH., PRODUCTION, TEXTILE TECH.,

### SEMESTER:FIRST COURSE CODE: 102 NAME OF COURSE: ENVIORNMENTAL ENGINEERING AND SAFETY

SCHEME: CGPA-2012 PAPER CODE: 6035

## REFERENCES

- 1. Enviornmental pollution control Engineering by C.S. Rao
- 2. Air pollution and control by Seth
- 3. Air pollution by M.N Rao
- 4. Industrial waste and its treatment by Seth
- 5. Paryavaran Yantriki Hindi granth akadami

#### DIPLOMA IN

CEMENT TECH., CIVIL ENGG., CONSTRUCTION TECH. & MANAGEMENT, ELECTRICAL ENGG., PETROCHEMICAL ENGG., PLASTIC TECH., PRINTING TECH., PRODUCTION, TEXTILE TECH.,

#### SEMESTER:FIRST COURSE CODE: 103 NAME OF COURSE: INTRODUCTION TO COMPUTERS

SCHEME: CGPA-2012 PAPER CODE: 5132

### RATIONALE

This subject is design to make students aware of basic concepts of computers including operating systems. Studying this subject will make students acquainted with word processing, spread sheet and data base concepts and working. This subject also introduces computer communication and networks, including internet & E-mail. The basic objective is to make students excel with good knowledge about computers.

#### **DIPLOMA IN**

CEMENT TECH., CIVIL ENGG., CONSTRUCTION TECH. & MANAGEMENT, ELECTRICAL ENGG., PETROCHEMICAL ENGG., PLASTIC TECH., PRINTING TECH., PRODUCTION, TEXTILE TECH.,

SEMESTER: FIRST COURSE CODE: 103 NAME OF COURSE: INTRODUCTION TO COMPUTERS

SCHEME: CGPA-2012 PAPER CODE: 5132

Lectures: **4** Hrs. per week Practical: **4** Hrs. per week

## SCHEME OF STUDIES

| S. No. | Торіс                                | SCH    | SCHEME OF STUDIES |       |  |
|--------|--------------------------------------|--------|-------------------|-------|--|
|        |                                      |        | Hrs. of Study     | y     |  |
|        |                                      | Theory | Practical         | Total |  |
| 1.     | 1. INTRODUCTION TO COMPUTERS         |        |                   |       |  |
| 2.     | OPERATING SYSTEM                     | 09     |                   |       |  |
| 3.     | B. WORD PROCESSING                   |        |                   |       |  |
| 4.     | 4. SPREADSHEET PACKAGE               |        |                   |       |  |
| 5.     | 5. PRESENTATION SOFTWARE             |        |                   |       |  |
| 6.     | 6. DATABASE                          |        |                   |       |  |
| 7.     | 7. COMPUTER COMMUNICATION & NETWORKS |        |                   |       |  |
|        | TOTAL                                | 60     | 60                | 120   |  |

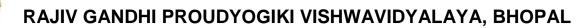

#### **DIPLOMA IN**

CEMENT TECH., CIVIL ENGG., CONSTRUCTION TECH. & MANAGEMENT, ELECTRICAL ENGG., PETROCHEMICAL ENGG., PLASTIC TECH., PRINTING TECH., PRODUCTION, TEXTILE TECH.,

SEMESTER:FIRST COURSE CODE: 103 NAME OF COURSE: INTRODUCTION TO COMPUTERS SCHEME:CGPA-2012 PAPER CODE: 5132

Lectures: 4 Hrs. per week

## **COURSE CONTENTS**

| S.NO. | TOPIC                        | CONTENTS                                                                                                    | HRS OF |
|-------|------------------------------|----------------------------------------------------------------------------------------------------|--------|
|       |                              |                                                                                                    | STUDY  |
| 1.    | INTRODUCTION TO<br>COMPUTERS | <ul> <li>1.1 Basic Concepts <ul> <li>Generations of Computers</li> <li>Overview of computer Systems</li> <li>Classifications of Computers</li> <li>Characteristics of Computes</li> <li>Applications of Computers.</li> </ul> </li> <li>1.2 Numbers System &amp; Codes <ul> <li>Decimal, Binary, Octal,<br/>Hexadecimal</li> <li>Conversions from one system<br/>to other</li> <li>Binary Coded Decimal &amp; ASCII<br/>Code</li> </ul> </li> <li>1.3 Computer Hardware <ul> <li>Input Devices</li> <li>Keyboard, Mouse, Trackball,<br/>Joystick,</li> <li>Scanner, OMR OCR Bar-Code<br/>Reader, MICR,</li> <li>Digitizer, Card Reader, Voice<br/>Recognition,</li> <li>Web Cam, Video Cameras, Etc.</li> <li>Output Devices</li> <li>Monitors, Printers : Dot matrix,<br/>Inkjet &amp; Laser,</li> <li>Plotters, Commuter, Output<br/>Micro Film (COM),</li> <li>Multimedia Projector, Speech<br/>Synthesizsr,</li> <li>Dumb, Smart &amp; Intelligent</li> </ul> </li> </ul> | 15     |

| S.NO. | TOPIC            | CONTENTS                                                                                                    | HRS OF |
|-------|------------------|----------------------------------------------------------------------------------------------------|--------|
|       |                  |                                                                                                    | STUDY  |
|       |                  | <ul> <li>Terminal.</li> <li>Storage Devices</li> <li>Primary and Secondary Storage,</li> <li>Characteristics and Limitation,<br/>Floppy,</li> <li>Hard disk, CD ROM DVD, Disk<br/>Cartidge.</li> <li>Microprocessor</li> <li>Registers, Arithmetic Unit,<br/>Control Unit, Buses,</li> <li>Instruction Set, Processor<br/>Speed.</li> <li>Memory Concepts</li> <li>Concept of Memory, Unit of<br/>Memory, Types of</li> <li>Memory, RAM, ROM,<br/>PROM, EPROM,</li> <li>EEPROM, Cache Memory.</li> <li>1.4 Computer Software</li> <li>System Software V/s Application<br/>Software</li> <li>Operating System Programs</li> <li>Language Processor,<br/>Assembler, Compiler &amp;<br/>Interpreter.</li> <li>Application Software</li> <li>Types of Application Software</li> <li>High Level Language, Low Level<br/>Language.</li> <li>1.5 Multimedia</li> <li>Components- Tex, Graphics,<br/>Animation, Audio, Images</li> <li>&amp; Video.</li> </ul> |        |
| 2.    | OPERATING SYSTEM | <ul> <li>Multimedia Applications.</li> <li>2.1 Overview of DOS         <ul> <li>Internal Commands</li> </ul> </li> </ul>                                                                                                    | 09     |
|       |                  | <ul> <li>External Commands</li> <li>2.2 Windows Operating System</li> <li>Overview of different versions of<br/>Windows</li> <li>Characteristics and Facilities of<br/>Windows,</li> <li>Terminologies of Windows –<br/>Desktop, Icon,</li> </ul>                                                                                                    |        |

| S.NO. | TOPIC           | CONTENTS                                                                                                    | HRS OF |
|-------|-----------------|----------------------------------------------------------------------------------------------------|--------|
|       |                 |                                                                                                    | STUDY  |
|       |                 | <ul> <li>Menu etc.</li> <li>Components of Desktop.</li> <li>Working with Files and Folders.</li> <li>Windows Utilities and<br/>Accessories – Notepad,<br/>WordPad, Paintbrush,</li> <li>Windows Explorer, Calculator.</li> <li>Introduction to Linux         <ul> <li>An overview of Linux</li> <li>Basic Linux elements System</li> <li>Features Software</li> </ul> </li> </ul>                                                                                                    |        |
|       |                 | <ul> <li>Features File structure</li> <li>Linux H/W &amp; S/W requirements.</li> </ul>                                                                                                    |        |
| 3.    | WORD PROCESSING | <ul> <li>Saving, Closing, Opening of<br/>documents</li> <li>Selecting text</li> <li>Editing text</li> <li>Finding and replacing text\</li> <li>Printing documents</li> <li>Merge Documents</li> <li>Character and paragraph<br/>Formatting</li> <li>Page Design and layout</li> <li>Spell Check</li> <li>Creating Tables and Charts.</li> <li>Handling Graphics</li> <li>Spreadsheet concept – Need,<br/>advantage, Terminology like<br/>cell, row, column etc.</li> <li>Working with Spreadsheet –<br/>Creating, Saving, Editing and<br/>printing</li> <li>Entering data – Entering<br/>number, text, date, time etc.</li> <li>Selecting cells – Cut, copy,<br/>paste date</li> <li>Editing Worksheet data</li> <li>Formatting – Text and Cells,<br/>Applying border shading,<br/>background patterns,<br/>conditional formats, positioning<br/>cells, formatting numbers, text,<br/>Date, time.</li> <li>Creating formulas- Entering,<br/>Editing, Using Functions,<br/>controlling calculations.</li> <li>Working with Charts- Creating<br/>charts, Adding &amp; changing text,<br/>changing the view and display,</li> </ul> | 06     |

| S.NO. TOPIC |                             | CONTENTS                                                                                                    | HRS OF |
|-------------|-----------------------------|----------------------------------------------------------------------------------------------------|--------|
|             |                             |                                                                                                    | STUDY  |
|             |                             | types of charts.                                                                                                    |        |
| 5.          | PRESENTATION<br>SOFTWARE    | <ul> <li>Introduction</li> <li>Presentation design tools</li> <li>Presentation terminologies</li> <li>Creating, Opening and Saving<br/>Presentation</li> <li>Working with different views</li> <li>Creating and Organizing slides</li> <li>Adding and Formatting text in<br/>slides</li> <li>Formatting paragraphs</li> <li>Adding drawings and objects</li> <li>Creating special effects</li> <li>Working with table and charts</li> </ul>         | 06     |
|             |                             | <ul> <li>Printing Presentation</li> </ul>                                                                                                    |        |
| 6.          | DATABASE                    | <ul> <li>Introduction – need,<br/>Characteristics and<br/>terminologies of database</li> <li>Types of database – relational,<br/>Hierarchical and Network</li> <li>Basic entities – Tables, records,<br/>Data types, Data</li> </ul>                                                                                                    | 08     |
|             |                             | <ul> <li>Validation and constraints, keys relation between tables.</li> <li>Query – Select, Insert, Update, Delete.</li> <li>Forms – Creating forms, Forms</li> </ul>                                                                                                    |        |
| 7.          | COMPUTER                    | controls <ul> <li>Report Designer- Customize</li> <li>formats, grouping reports</li> <li>7.1 Information Networks</li> </ul>                                                                                                    | 10     |
|             | COMMUNICATION &<br>NETWORKS | <ul> <li>The Technology of Workgroup<br/>Computing</li> <li>Types of network</li> <li>Network topology</li> <li>Network components</li> <li>7.2 Data Communication</li> <li>Introduction to Data<br/>Communication</li> <li>Internet and E-mail</li> <li>Internet and E-mail</li> <li>Internet Basics</li> <li>Websites- Applications,<br/>terminologies, naming<br/>conventions.</li> <li>Web Browsers- Types,<br/>Navigation and tools</li> </ul> |        |

| S.NO. | TOPIC | CONTENTS                                                                                                    | HRS OF<br>STUDY |
|-------|-------|----------------------------------------------------------------------------------------------------|-----------------|
|       |       | <ul> <li>E-mail – concept,<br/>terminologies, mailing<br/>services provider,<br/>advantages comparison with<br/>Conventional mailing</li> <li>Search engine – concept,<br/>search engine websites,<br/>searching methods.</li> </ul> |                 |

CEMENT TECH., CIVIL ENGG., CONSTRUCTION TECH. & MANAGEMENT, ELECTRICAL ENGG., PETROCHEMICAL ENGG., PLASTIC TECH., PRINTING TECH., PRODUCTION, TEXTILE TECH.,

> SCHEME:CGPA2012 PAPER CODE: 5132

### SEMESTER: FIRST COURSE CODE: 103 NAME OF COURSE: INTRODUCTION TO COMPUTERS

### Practical: 4 Hrs. per week

## LIST OF EXPERIMENTS

| S.NO. | NAME OF THE EXPERIMENT                                                                                                    | HRS OF PRACTICAL |
|-------|----------------------------------------------------------------------------------------------------|------------------|
| 1.    | Study of various components of computer like CPU, keyboard, mouse, monitor, printer, CVT and storage devices.                                                                                   |                  |
| 2.    | Internal and external commands of DOS.                                                                                                    |                  |
| 3.    | Using Windows operating system, study of desktop, control<br>panel, accessories and settings. File management in<br>windows explorer, Study of WordPad, NotePad,<br>PaintBrush, Calculator etc. |                  |
| 4.    | Study of Linux operating system.                                                                                                    |                  |
| 5.    | Study of MS-word – opening and saving of documents, formatting, editing and spell check, find and replace, printing, merging. Creating Table, Charts and Graphics.                              |                  |
| 6.    | Study of Spreadsheet – creating, saving, editing and printing. Entering data, selecting cells, formatting text, applying border shades and backgrounds, creating formulas, creating charts.     |                  |
| 7.    | Study of Power Point – creating, opening, editing and saving of slides. Adding and formatting text, creating animations, working with images and special effects. Printing presentation.        |                  |
| 8.    | Study of MSAcess– creating, saving, editing and printing of tables. Managing relationships, writing queries e.g. SELECT, UPDATE, DELETE, INSERT. Forms designing and report printing.           |                  |
| 9.    | Study of Web Browser and mailing programs.                                                                                                    |                  |
|       |                                                                                                    | 60               |

DIPLOMA IN

CEMENT TECH., CIVIL ENGG., CONSTRUCTION TECH. & MANAGEMENT, ELECTRICAL ENGG., PETROCHEMICAL ENGG., PLASTIC TECH., PRINTING TECH., PRODUCTION, TEXTILE TECH

SEMESTER: FIRST COURSE CODE: 103 NAME OF COURSE: INTRODUCTION TO COMPUTERS SCHEME:CGPA-2012 PAPER CODE: 5132

## REFERENCES

- 1. A First Course in Computers
  - S . Jaiswal Golgotha Publication
- 2. Computers & Application,
  - Slotnick, Butterfield, Colantonio and Kopetzky C.C. Health & Company
- 3. Computers Today,
  - Suresh K. Basandra Galgotia Publication
- 4. , The Complete Guide to Microsoft Office Professional,
  - Ron Mansfield Sybex /BPB Asian Edition
- 5. Inside IBM PC
  - Norton Peter
- 6. Hardware Bible
  - BPB Publication
- 7. Computer Hardware
  - Osborne Series
- 8. DOS & Utilities
  - BPB Publication
- 9. Learning Windows in 24 Hours
  - Sam Techmedia
- 10. Multimedia Making it work
  - -Tay Vaughan Tata McGrawHill
- 11. Understanding windows -BP Chapman B Publicati

#### **DIPLOMA IN**

CEMENT TECH., CIVIL ENGG., CONSTRUCTION TECH. & MANAGEMENT, ELECTRICAL ENGG., PETROCHEMICAL ENGG., PLASTIC TECH., PRINTING TECH., PRODUCTION, TEXTILE TECH.,

SEMESTER:FIRST COURSE CODE: 104 NAME OF COURSE: ENGINEERING DRAWING SCHEME: CGPA-2012 PAPER CODE: 6036

## RATIONALE

Engineering Technician irrespective of his field of operation in an industry is expected to possess a thorough understanding of drawing which includes clear spatial visualization of objects and the proficiency in reading and interpreting a wide variety of engineering drawings. Besides this he is also expected to possess a certain degree of drafting skill, depending upon his job functions in his day to day activities. This course of engineering drawing for diploma courses in Mechanical and Electrical Engineering is aimed at developing basic knowledge and skill, of engineering drawing.

CEMENT TECH., CIVIL ENGG., CONSTRUCTION TECH. & MANAGEMENT, ELECTRICAL ENGG., PETROCHEMICAL ENGG., PLASTIC TECH., PRINTING TECH., PRODUCTION, TEXTILE TECH.,

#### SEMESTER:FIRST COURSE CODE: 104 NAME OF COURSE: ENGINEERING DRAWING

SCHEME:CGPA-2012 PAPER CODE: 6036

Lectures: 6 Hrs. per week

### **SCHEME OF STUDIES**

| S. No. | Торіс                                                                   | SCH    | IEME OF STU   |       |
|--------|-------------------------------------------------------------------------|--------|---------------|-------|
|        |                                                                         |        | Hrs. of Study | /     |
|        |                                                                         | Theory | Practical     | Total |
| 1.     | INTRODUCTION TO DRAWING AND<br>DRAWING INSTRUMENTS                      | 02     |               |       |
| 2.     | PLANNING AND LAYOUT OF<br>DRAWING SHEET                                 | 02     |               |       |
| 3.     | CONVENTIONALREPRESENTATION                                              | 03     |               |       |
| 4.     | LINE, LETTERING AND<br>DIMENSIONING                                     | 02     |               |       |
| 5.     | GEOMETRICAL CONSTRUCTIONS<br>AND ENGINEERING CURVES                     | 10     |               |       |
| 6.     | SCALES                                                                  | 10     |               |       |
| 7.     | THEORY OF PROJECTIONS AND<br>PROJECTIONS OF POINTS, LINES<br>AND PLANES | 10     |               |       |
| 8.     | PROJECTION OF SOLIDS                                                    | 10     |               |       |
| 9.     | SECTION OF SOLIDS AND DEVELOPMENT OF SURFACES                           | 15     |               |       |
| 10.    | INTERSECTION OF SURFACES                                                | 01     |               |       |
| 11.    | ORTHOGRAPHIC PROJECTION OF<br>SIMPLE OBJECTS AND FREE HAND<br>SKETCHING | 15     |               |       |
| 12.    | ISOMETRIC VIEWS                                                         | 10     |               |       |
|        | TOTAL                                                                   | 90     |               | 90    |

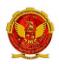

#### RAJIV GANDHI PROUDYOGIKI VISHWAVIDYALAYA, BHOPAL DIPLOMA IN CEMENT TECH., CIVIL ENGG., CONSTRUCTION TECH. & MANAGEMENT, ELECTRICAL ENGG., PETROCHEMICAL ENGG., PLASTIC TECH., PRINTING TECH., PRODUCTION, TEXTILE TECH.,

SEMESTER: FIRST COURSE CODE: 104 NAME OF COURSE: ENGINEERING DRAWING SCHEME: CGPA-2012 PAPER CODE: 6036

Lectures: 6 Hrs. per week

## **COURSE CONTENTS**

| S.NO. | TOPIC                                        | CONTENTS                                                                                                    | HRS OF |
|-------|----------------------------------------------|----------------------------------------------------------------------------------------------------|--------|
|       |                                              |                                                                                                    | STUDY  |
| 1.    | INTRODUCTION TO<br>DRAWING<br>INSTRUMENTS:   | <ul> <li>Introduction of drawing instruments, materials and their uses</li> <li>Applications of minidrafter</li> <li>Applications of compass and divider</li> <li>Applications of French curves and spline</li> <li>Pencils grades and their uses</li> <li>Designation and sizes of drawing sheet and drawing board</li> </ul> | 02     |
| 2.    | PLANNING AND LAY-<br>OUT OF DRAWING<br>SHEET | <ul> <li>Planning of drawing sheet as per I.S.:<br/>696-1972 (SP 46: 1988)<br/>This should include <ul> <li>Margin.</li> <li>Title Block.</li> <li>Zoning.</li> <li>Revision panel.</li> <li>Folding marks.</li> <li>Numbering of sheet.</li> </ul> </li> </ul>                                                                | 02     |
| 3.    | CONVENTIONAL<br>REPRESENTATION:              | Conventional representation of the<br>following as per BIS practice<br>- Common Engineering materials<br>- Electrical installations and fittings –<br>Main switches, (lighting and power),<br>socket outlets (3 pin 5AMP,<br>3pin15AMP), bell, buzzer, loud<br>speaker, Aerial, ceiling fan, exhaust fan,                      | 03     |

| S.NO. | TOPIC                                                                                                    | CONTENTS                                                                                                    | HRS OF |
|-------|----------------------------------------------------------------------------------------------------|----------------------------------------------------------------------------------------------------|--------|
|       |                                                                                                    |                                                                                                    | STUDY  |
|       | Bracket fan, fan regulator, ba<br>and earth point.<br>- Electronics components-<br>Diode: Zener, varactor, Scotty,<br>recovery, light emitting diode<br>(LED), PNP and NPN transis<br>résistance, capacitor,<br>Inductors (fixed and variable b<br>IC (8pin and 14pin)<br>SCR, TRIAC, DIAC, UJT, F<br>MOSFET, LOGIC GATES<br>- Sanitary fittings- showerhead,<br>lavatory basin, corner<br>Lavatory basin, urinal stall, kito<br>sink, Indian type WC,<br>Water closets (Asian pan, urissa<br>Anglo-Indian, European)<br>- Building -single and double so<br>doors and windows.<br>- Mechanical components- Internal<br>external threads, slotted head,<br>Square end and flat, radial arms<br>ribs, serrated shaft, splined shaft,<br>Chain wheel, bearing, straight<br>diamond knurling,<br>Compression and tension spring,<br>spring (with and without eye), |                                                                                                    |        |
| 4.    | LINES, LETTERING<br>AND DIMENSIONING                                                                                                    | <ul> <li>Introduction of type of lines and their applications</li> <li>Single stroke vertical, inclined letters (capital and lowercase) and numerals.</li> <li>Dimensioning:     <ul> <li>Elements of dimensioning-dimension line, extension line, arrowhead</li> <li>And leader line</li> </ul> </li> <li>Dimensioning system – Aligned and unidirectional.</li> <li>Dimension of Arcs and Circles.</li> <li>Angular Dimensioning.</li> <li>Dimension of counter sunk and counter bore.</li> </ul> | 02     |
| 5.    | GEOMETRICAL<br>CONSTRUCTIONS AND<br>ENGINEERING<br>CURVES                                                                                                    | <ul> <li>Divide a line into any number of equal parts by parallel line method</li> <li>Bisecting of line and angle.</li> <li>Construction of triangles and polygons</li> <li>Introduction of conic sections (curves)</li> </ul>                                                                                                    | 10     |

| S.NO. | TOPIC CONTENTS                                            |                                                                                                    | HRS OF |
|-------|-----------------------------------------------------------|----------------------------------------------------------------------------------------------------|--------|
|       |                                                           |                                                                                                    | STUDY  |
|       |                                                           | <ul> <li>Construction of Ellipse by Eccentricity<br/>and Concentric circles methods</li> <li>Construction of Parabola by<br/>Eccentricity and Rectangle methods</li> <li>Construction of Hyperbola by<br/>Eccentricity method</li> <li>Construction of Cycloid</li> <li>Construction of Involutes of circle and<br/>polygon</li> <li>Construction of Archimedean Spiral of<br/>any number of convolutions</li> </ul>                                                                                                    |        |
| 6.    | SCALES:                                                   | <ul> <li>Introduction of scales and their applications</li> <li>Concept of reducing, enlarging and full size scale</li> <li>Classification of scales – plain, diagonal, vernier,</li> <li>Scale of chord and comparative scales</li> <li>Definition of R.F</li> <li>Construction of plain and diagonal scales</li> <li>.</li> </ul>                                                                                                    | 10     |
| 7.    | THEORY OF<br>PROJECTION OF<br>POINTS, LINES AND<br>PLANES | <ul> <li>Definition of various term associated with theory of projection-</li> <li>Planes of projection, Quadrants, first &amp; third angle projection method</li> <li>Projection of points in all the four quadrants.</li> <li>Projection of lines- <ul> <li>1.parallel to HP and VP both.</li> <li>2.perpendicular to one plane and parallel to other.</li> <li>3.Inclined to one plane and parallel to other.</li> <li>4.knowledge of projection of line inclined to both the planes <ul> <li>(No practice required)</li> </ul> </li> <li>Projection of planes – <ul> <li>1Perpendicular to one plane and parallel to other.</li> <li>4.knowledge of projection of line inclined to both the planes</li> <li>(No practice required)</li> </ul> </li> <li>Projection of planes – <ul> <li>1Perpendicular to one plane and parallel to other.</li> <li>4.Knowledge of projection of plane and parallel to other.</li> <li>4.Knowledge of projection of plane and parallel to other.</li> <li>4.Knowledge of projection of plane and parallel to other.</li> </ul> </li> </ul></li></ul> | 10     |

| S.NO. | TOPIC                                                 | CONTENTS                                                                                                    | HRS OF |
|-------|-------------------------------------------------------|----------------------------------------------------------------------------------------------------|--------|
|       |                                                       |                                                                                                    | STUDY  |
| 8.    | PROJECTIONS OF<br>SOLIDS:                             | Projection of cylinder, cone, prism and<br>pyramid.<br>Under the following conditions:<br>1 Axis parallel to HP and VP<br>2 Axis perpendicular to HP and<br>parallel to VP<br>3 Axis perpendicular to VP and<br>parallel to HP<br>4 Axis inclined to HP and parallel to<br>VP.<br>5 Axis inclined to VP and parallel to<br>HP.<br>6 Axis inclined to both HP and VP (<br>No Practice required)                                                                                                    | 10     |
| 9.    | SECTION OF SOLIDS<br>AND DEVELOPMENT<br>OF SURFACES   | <ul> <li>Section of cone, cylinder, prism and pyramid</li> <li>(Solid resting on its base in the HP i.e. the Axis perpendicular to HP and parallel to VP) in the following cases: <ol> <li>Section plane parallel to HP and perpendicular to VP</li> <li>Section plane parallel to VP and perpendicular to HP.</li> <li>Section plane inclined to HP and perpendicular to VP.</li> <li>Section plane inclined to VP and perpendicular to VP.</li> <li>Section plane inclined to VP and perpendicular to HP.</li> <li>Drawing True shape of section.</li> </ol> </li> <li>Introduction to development of lateral surface of solids- <ol> <li>Cone, Cylinder, Prism and</li> <li>Pyramids (Simple and truncated)</li> <li>Under the condition – solid resting</li> </ol> </li> <li>on its base in the HP and axis <ul> <li>Perpendicular to HP and parallel to</li> </ul> </li> </ul> | 15     |
| 10.   | INTERSECTION OF<br>SURFACES                           | Intersection of following cases –<br>Cylinder to cylinder and Prism to<br>prism<br>(With their axis intersecting and<br>perpendicular to each other.)                                                                                                    | 01     |
| 11.   | ORTHOGRAPHIC<br>PROJECTIONS & FREE<br>HAND SKETCHING: | <ul> <li>Principles of orthographic projections</li> <li>Identification of necessary views and<br/>superfluous view</li> </ul>                                                                                                    | 15     |

| S.NO. | ΤΟΡΙϹ           | CONTENTS                                                                                                    | HRS OF<br>STUDY |
|-------|-----------------|----------------------------------------------------------------------------------------------------|-----------------|
|       |                 | <ul> <li>Selection of front view</li> <li>Preparation of necessary orthographic views of simple objects</li> <li>From given pictorial views</li> <li>Dimensioning of orthographic views as per standard practice.</li> <li>Free hand sketches of simple objects (Using Pencil, Eraser &amp; Paper only)</li> </ul>                                                                             |                 |
| 12.   | ISOMETRIC VIEWS | <ul> <li>Concept of isometric projection and<br/>isometric view (Isometric<br/>Drawing)</li> <li>Construction of isometric scale</li> <li>Construction of isometric view of<br/>polygon and circle</li> <li>Construction of isometric view of cone,<br/>cylinder, prism and pyramids</li> <li>Construction of isometric view of<br/>simple objectsfrom given<br/>orthographic views</li> </ul> | 10              |

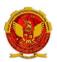

**DIPLOMA IN** 

CEMENT TECH., CIVIL ENGG., CONSTRUCTION TECH. & MANAGEMENT, ELECTRICAL ENGG., PETROCHEMICAL ENGG., PLASTIC TECH., PRINTING TECH., PRODUCTION, TEXTILE TECH.,

### SEMESTER: FIRST COURSE CODE: 104 NAME OF COURSE: ENGINEERING DRAWING

SCHEME: CGPA-2012 PAPER CODE: 6036

## REFERENCES

- 1. ENGINEERING DRAWING – N.D. Bhatt
- 2. ENGINEERING DRAWING – R.K. Dhawan
- 3. ENGINEERING DRAWING – P.S.Gill
- 4. FIRST YEAR ENGINEERING DRAWING – A.C.Parkinson
- 5. SP: 46-1988 Bureau of Indian standard
- 6. PRINCIPLES OF ELECTRONICS - Malvino
- 7. ABHIYANTRIK AAREKHAN -SHIVDATT UPADHYAY

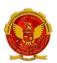

DIPLOMA IN

#### CEMENT TECH., CIVIL ENGG., CONSTRUCTION TECH. & MANAGEMENT, ELECTRICAL ENGG., PETROCHEMICAL ENGG., PLASTIC TECH., PRINTING TECH., PRODUCTION, TEXTILE TECH.,

SCHEME: CGPA-2012

SEMESTER: FIRST COURSE CODE: 105 NAME OF COURSE: WORKSHOP PRACTICE

## RATIONALE

Work shop practice is the fundamental exposure to basic skill required for all Students pursuing their studies in various diploma-engineering disciplines.

The practice experience would help students to understand the intricacies of industrial Working in relatively shorter period of time more over the contents of this Curricula forms a basic link for higher studies of engineering programs

The students are advised to undergo each skill experience with know-how approach giving special emphasis to know-why for the various instructions Imparted to them in each shop.

#### **DIPLOMA IN**

CEMENT TECH., CIVIL ENGG., CONSTRUCTION TECH. & MANAGEMENT, ELECTRICAL ENGG., PETROCHEMICAL ENGG., PLASTIC TECH., PRINTING TECH., PRODUCTION, TEXTILE TECH.,

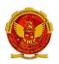

SEMESTER: FIRST COURSE CODE: 105 NAME OF COURSE: WORKSHOP PRACTICE

SCHEME: CGPA-2012

Practical: 4 Hrs. per week

## **SCHEME OF STUDIES**

| S. No. | Торіс                     | SCI    | HEME OF STU   | IDIES |
|--------|---------------------------|--------|---------------|-------|
|        |                           |        | Hrs. of Study | y     |
|        |                           | Theory | Practical     | Total |
| 1.     | INTRODUCTION TO WORK SHOP |        |               |       |
| 2.     | FITTING SHOP              |        |               |       |
| 3.     | CARPENTRY SHOP            |        |               |       |
| 4.     | BLACK SMITHY SHOP         |        |               |       |
| 5.     | SHEET METAL SHOP          |        |               |       |
| 6.     | WELDING SHOP              |        |               |       |
| 7.     | PLASTIC MOULDING          |        |               |       |
| 8.     | REVISION                  |        |               |       |
|        | TOTAL                     |        | 60            | 60    |

### **DIPLOMA IN**

CEMENT TECH., CIVIL ENGG., CONSTRUCTION TECH. & MANAGEMENT, ELECTRICAL ENGG., PETROCHEMICAL ENGG., PLASTIC TECH., PRINTING TECH., PRODUCTION, TEXTILE TECH.,

SCHEME: CGPA-2012

SEMESTER: FIRST COURSE CODE: 105 NAME OF COURSE: WORKSHOP PRACTICE

Practical: 4 Hrs. per week

## **COURSE CONTENTS**

| Introduction       TO       - General Safety rules of workshop         1.       INTRODUCTION<br>WORK SHOP       TO       - General Safety rules of workshop         - State the General Safety Measures to<br>be observed in Workshop.       - State the General house keeping<br>activities         2.       FITTING SHOP       - Layout of Shop         - Layout of Shop       - Understand the functions of fitting shop         - Understand the functions of fitting shop       - Understand different Metals, Alloys &<br>their Sections         - List the Commonly used Metals, Alloys.       - State at least Five Sections, Shape &<br>Size of Metals, Alloys.         - Use relevant IS Code for commonly<br>used materials with their samples of<br>different Cross sections.       - Fitting tools.         - Know use of fitting tools, sketch various<br>tools & label their parts.       - Classify fitting tools as marking tools,<br>Clamping devices, striking tools, cutting<br>tools etc. |
|----------------------------------------------------------------------------------------------------|
| <ul> <li>WORK SHOP</li> <li>State the General Safety Measures to be observed in Workshop.</li> <li>State the General house keeping activities</li> <li>Prepare a list of general safety Rules to be followed in Workshop</li> <li>Layout of Shop</li> <li>Sketch &amp; Label Details of shop Layout</li> <li>Type of jobs produced in fitting shop</li> <li>Understand the functions of fitting shop</li> <li>Understand different Metals, Alloys &amp; their Sections</li> <li>List the Commonly used Metals, Alloys.</li> <li>State at least Five Sections, Shape &amp; Size of Metals, Alloys.</li> <li>Use relevant IS Code for commonly used materials with their samples of different Cross sections.</li> <li>Fitting tools.</li> <li>Know use of fitting tools, sketch various tools &amp; label their parts.</li> <li>Classify fitting tools as marking tools, Clamping devices, striking tools, cutting</li> </ul>                                                                                   |
| <ul> <li>2. FITTING SHOP</li> <li>Layout of Shop</li> <li>Sketch &amp; Label Details of shop Layout</li> <li>Type of jobs produced in fitting shop</li> <li>Understand the functions of fitting shop</li> <li>Understand different Metals, Alloys &amp; their Sections</li> <li>List the Commonly used Metals, Alloys.</li> <li>State at least Five Sections, Shape &amp; Size of Metals, Alloys.</li> <li>Use relevant IS Code for commonly used materials with their samples of different Cross sections.</li> <li>Fitting tools.</li> <li>Know use of fitting tools, sketch various tools &amp; label their parts.</li> <li>Classify fitting tools as marking tools, Clamping devices, striking tools, cutting</li> </ul>                                                                                                    |
| <ul> <li>Know the marking out &amp; inspection<br/>instruments such as surface plate,<br/>marking block, scriber, tri square, bevel<br/>protractor etc.</li> <li>Fitting operation: -<br/>Use of Various fitting tools, inspection<br/>&amp; measuring Instruments. To produce<br/>given jobs.</li> <li>Choose correct Shape &amp; Size of Blank<br/>for a given drawing.</li> <li>Marking as per drawing using correct<br/>method, tools &amp; sequence.</li> <li>Choose correct sequence of operations<br/>for the job viz. Sawing, filing, scraping,<br/>drilling &amp; Tapping etc.</li> </ul>                                                                                                    |

| S.NO. | TOPIC          | CONTENTS                                                                                                    | HRS OF |
|-------|----------------|----------------------------------------------------------------------------------------------------|--------|
|       |                |                                                                                                    | STUDY  |
|       |                | <ul> <li>Select appropriate Tools, inspection<br/>and measuring instruments.</li> <li>Clamping the job in correct position in<br/>an appropriate clamping device.</li> <li>Perform the operation with appropriate<br/>body posture, method &amp; precision,<br/>exercising personal judgment of need<br/>of the force.</li> <li>Inspect the job as and when necessary.</li> <li>Introduction to screw threads.</li> <li>Know common types of screw threads<br/>&amp; the terminology used.</li> <li>Sketch and label details of Metric<br/>&amp;Whitworth thread.</li> </ul>                                                                                                    |        |
| 3.    | CARPENTRY SHOP | <ul> <li>Carpentry shop lay out.</li> <li>Sketch &amp; Label Details of shop Layout.</li> <li>Type of jobs produced in carpentry shop.</li> <li>Understand the functions of carpentry shop.</li> <li>Introduce type of jobs produced by carpenter.</li> <li>Commonly used raw materials:</li> <li>Know commonly used raw materials &amp; their commercially available size.</li> <li>Name various types of raw materials used such as Timber: - logs, planks, battens etc. Ply, Teak ply, block board, sun mica, Formica etc.</li> <li>Carpentry tools: - Know various carpentry tools with their specifications and uses e.g. different saws, chisels, gauges, scales, hammers, tri squares, planners, vice etc.</li> </ul> |        |
|       |                | <ul> <li>Carpentry Joints:- Introduction of various joints like T, corner, mortise &amp; tennon joints, dovetail, pin, cross half lap joint,etc.</li> <li>Choose correct shape &amp;size of timber blank for a given job drawing.</li> <li>Do marking as per drawing using correct method, tools &amp;sequence.</li> <li>Identify correct operations e.g. sawing,</li> </ul>                                                                                                    |        |
|       |                | <ul> <li>chiseling, planning, grooving etc.</li> <li>Select appropriate Tool, inspection &amp; measuring Instruments.</li> <li>Clamping the jobs in correct position in an appropriate clamping device.</li> <li>Perform the operation with appropriate body posture, method &amp; precision, exercising personal judgment of need</li> </ul>                                                                                                    |        |

| S.NO. | TOPIC             | CONTENTS                                                                                                    | HRS OF |
|-------|-------------------|----------------------------------------------------------------------------------------------------|--------|
|       |                   |                                                                                                    | STUDY  |
| 4.    | BLACK SMITHY SHOP | <ul> <li>of the force.</li> <li>Inspect for size &amp; quality of finish as and when necessary.</li> <li>Assemble the components produced. Inspect for proper joint quality &amp;take remedial steps.</li> <li>Understand the function of black smithy &amp; forging shop.</li> <li>Layout of Shop.</li> <li>Sketch &amp; Label Details of shop lay out.</li> <li>Know the different jobs produced in smithy shop e.g. round to hexagonal shapes or vice versa J -hook, S- hook, circle, chain etc.</li> <li>Commonly used raw materials: - M.S. Bars of different shapes and size.</li> <li>Smithy Tools: - Know various smithy tools with their specifications e.g. different type of hammers, hot / cold chisel, flatters, tongs, leg vice, swage block, anvils, open hearth and furnaces etc.</li> <li>Preparation of job (any three): J-hook, S-hook, chain, circle, tong, chisel etc.</li> <li>Safety measures: Know the safety regulation in black smithy shop.</li> </ul>          |        |
| 5.    | SHEET METAL SHOP  | <ul> <li>Layout of Shop</li> <li>Sketch &amp; Label Details of shop lay out.</li> <li>Know the different jobs produced in<br/>sheet metal shop e.g. Open tray,<br/>cylinder, prism, Funnel etc.</li> <li>Commonly used raw materials: -M.S.<br/>sheet (black), G.I., M.S.rivets, and<br/>aluminum rivet etc.</li> <li>Understand foil, sheet and plate.</li> <li>Tools used:-<br/>Different snips, shears, stacks, latter<br/>punch, figure punch, Solid punch,<br/>hollow punch, mallet, soft hammers,<br/>channel, Square bars, std. Sheet<br/>gauge.</li> <li>Type of joints and operations: -<br/>Introduction of various sheet metal<br/>operations &amp;joints e.g. seaming, single<br/>seam, double seam, Grooved seam,<br/>corner joint, cap joint etc.</li> <li>Preparation of job (any two): - Open<br/>tray, cylinder, prism, Funnel etc.</li> <li>Choose correct shape &amp;size of sheet<br/>for a given job drawing considering<br/>allowances for joint or seam.</li> </ul> |        |

| S.NO. | TOPIC            | CONTENTS                                                                                                    | HRS OF |
|-------|------------------|----------------------------------------------------------------------------------------------------|--------|
|       |                  |                                                                                                    | STUDY  |
|       |                  | <ul> <li>Do marking as per drawing using correct method, tools and sequence.</li> <li>Identify correct operation e.g. shearing, punching, bending, debarring, folding, strengthening, stamping, riveting, etc.</li> <li>Select appropriate Tool, inspection &amp; measuring Instruments.</li> <li>Holding the job in correct position.</li> <li>Perform the operation with appropriate body posture, method &amp; precision, exercising personal judgment of need of the force.</li> <li>Inspect for proper joint quality and take remedial steps.</li> </ul>                                                                                           |        |
| 6.    | WELDING SHOP     | <ul> <li>Layout of Shop.</li> <li>Sketch &amp; Label Details of shop lay out.</li> <li>Know the different jobs produced in<br/>Welding shop e.g. Lap joint, single butt,<br/>double butt, corner, T joint, etc.</li> <li>Tools &amp; equipments used:-<br/>Specifications &amp; use of various tools<br/>and equipments used in Welding shop<br/>e.g. A.C. welding transformer, Gas<br/>welding set, electrode used, chipping<br/>hammer, wire brush, shield, gloves,<br/>apron etc.</li> <li>Preparation of job: - (any two) Lap joint,<br/>single butt, double butt, corner, T joint,<br/>etc.</li> <li>Safety measures: - Know the safety</li> </ul> |        |
| 7.    | PLASTIC MOULDING | <ul> <li>regulation in Welding shop.</li> <li>Know the commonly used plastic<br/>materials i.e. Thermosetting, Thermo<br/>plastic.</li> <li>Sketch &amp; label various parts of bench<br/>molding m/c.</li> <li>Production of any product on bench<br/>molding m/c.</li> </ul>                                                                                                    |        |
| 8.    | REVISION         | <ul> <li>Understand the difference in theory and practice.</li> <li>Explain the importance of skills in production of quality jobs</li> </ul>                                                                                                    |        |

| S.NO. | TOPIC | CONTENTS | HRS OF |
|-------|-------|----------|--------|
|       |       |          | STUDY  |
|       |       |          |        |

NOTE:-1. Theoretical inputs will be provided on shop floor during workshop Practice. 2. Shop safety would include First Aid training for each shop.

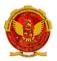

#### **DIPLOMA IN**

CEMENT TECH., CIVIL ENGG., CONSTRUCTION TECH. & MANAGEMENT, ELECTRICAL ENGG., PETROCHEMICAL ENGG., PLASTIC TECH., PRINTING TECH., PRODUCTION, TEXTILE TECH.,

### SEMESTER: FIRST COURSE CODE: 105 NAME OF COURSE: WORKSHOP PRACTICE

SCHEME: CGPA-2012

## REFERENCES

- 1. Workshop technology vol. I - Hazra & Chaudhary
- Production technology vol. I

   R.C. Patel &C.G. Gupta
- Production technology vol. I

   Dalela
- Work shop technology vol. I
   Raghuwanshi
- 5. Work shop technology vol. I - Chapman
- Workshop Vol. I
   P.N.Vijayvargiya (Hindi medium)

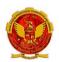

#### DIPLOMA IN

CEMENT TECH., CIVIL ENGG., CONSTRUCTION TECH. & MANAGEMENT, ELECTRICAL ENGG., PETROCHEMICAL ENGG., PLASTIC TECH., PRINTING TECH., PRODUCTION, TEXTILE TECH

#### SEMESTER: FIRST COURSE CODE: 106 NAME OF COURSE: PROFESSIONAL ACTIVITIES

SCHEME: CGPA-2012

Practical: 2 Hrs. per week

#### RATIONALE

**Professional Activities** is not a descriptive course, as per conventional norms; therefore specific content for this course cannot be prescribed. It is a group of open-ended activities; where in variety of tasks are to be performed, to achieve objectives. However general guidelines for achieving the target and procedure for its assessment are given under the course content.

As the student has to practice this course in all the six semesters, the guidelines given therein are common and applicable to each semester.

**OBJECTIVES**:

- To allow for professional development of students as per the demand of engineering profession.
- To provide time for organization of student chapter activities of professional bodies) i.e. Institute of engineers, ISTE or Computer Society of India etc.)
- TO allow for development of abilities in students for leadership and public speaking through organization of student's seminar etc.
- To provide time for organization of guest lectures by expert engineers/eminent professionals of industry.
- > To provide time for organization of technical quiz or group discussion or any other group activity.
- > To provide time for visiting library or using Internet.
- > To provide time for group discussion or solving case studies.
- > To provide time for personality development of students.
- To provide time for working for social cause like awareness for environmental and ecology etc.

DETAILED INSTRUCTIONS TO CONDUCT PROFESSIONAL ACTIVITIES:

- A. Study hours, if possible should be given greater time slot with a minimum of two hrs/week to a maximum of four hrs/week.
- B. This course should be evaluated on the basis of grades and mark sheet of students, should have a separate mention of the grade awarded. There will be no pass/fail in professional activities (PA).
- C. Following grade scale of evaluation of performance in PA has been established.
  - Grades Level of performance
    - A Excellent
    - B Good
    - C Fair

- D Average
- E Below Expectations
- D. Grades once obtained in a particular examination shall become final and no chance of improvement in grades will be given to the students.
- E. Assessment of performance in PA is to be done internally by the Institution, twice in a Semester/Term through a simultaneous evaluation of the candidate by a group of three teachers, of the deptt. Concerned. Group of teachers will jointly award the grade to candidate in the assessment. Best of the grades obtained by the student in these two assessments shall be finally taken on the mark sheet of the respective Semester/Term.

Candidate abstaining from the prescribed course work and/or assessment planned at the Institute shall be marked ABSENT in the mark sheet, instead of any grade.

- F. While awarding the grades for performance in PA, examining teacher should reach the final consensus based on the attendance, punctuality, interest, presentation skills in seminar on the topic assigned (collection of relevant data, observations, analysis, findings/conclusion) and its written report, awareness of latest developments in the chosen programme of study.
- G. Institution shall maintain the record of grades awarded to all the students in PA for a period of 1 year.
- H. It shall be mandatory for students to submit a compendium for his PA in the form of a Journal.
- I. Compendium shall contain following:
  - I. Record of written quiz.
  - II. Report/write up of seminar presented
  - III. Abstract of the guest lectures arranged in the Institution.
  - IV. Topic and outcome of the group discussion held.
  - V. Report on the problems solved through case studies.
  - VI. Report on social awareness camps( organized for social and environmental prevention).
  - VII. Report on student chapter activities of professional bodies like ISTE, IE (India), CSI etc.
- J. PA is not a descriptive course to be taught in the classroom by a particular teacher. Various activities involved in the achievement of objectives of this course should be distributed to a number of teachers so that the talent and creativity of group of teacher's benefit the treatment of the course content.

These activities should preferably be conducted in English language to maintain continuity and provide reinforcement to skill development.

Small groups shall be formed like in tutorials, group discussion, case studies, seminar, project methods, roll play and simulation to make the development of personality affective.

Treatment of PA demands special efforts, attention, close co-operation and creative instinct on the part of teachers of department concerned. Since this course is totally learner centered, many of the activities planned under this course shall come out from the useful interaction of student, among themselves and with the teachers. The guide teacher/s shall best act as a facilitator of these creative hunts/ exercises, which unfold many of the hidden talents of the students or bring out greater amount of confidence in them, to execute certain activity.